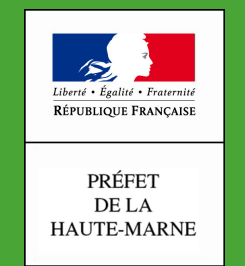

Direction Départementale des Territoires

Haute-Marne

 $\frac{1}{2}$  , where  $\frac{1}{2}$ 

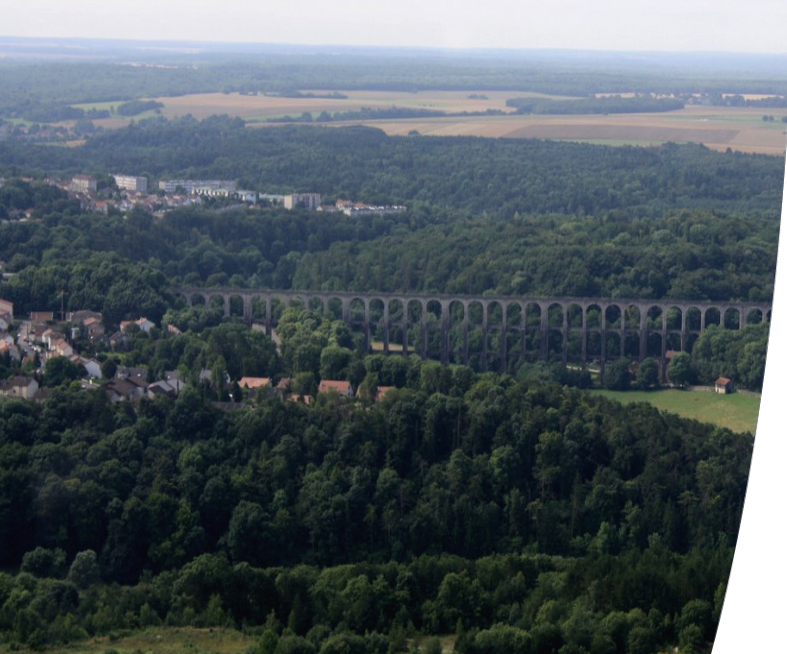

## **Titre**

### **Intervenant Patrick Checchi**

**Service SEA DDT52**

**Date 09/04/2020**

**Titre : Prolonger d'un an un engagement MAEC/bio échu**

TRACTION

#### Ouvrir le RPG MAEC/BIO

 $52$ 

à vos **côtés** 

**DDT** 

un service

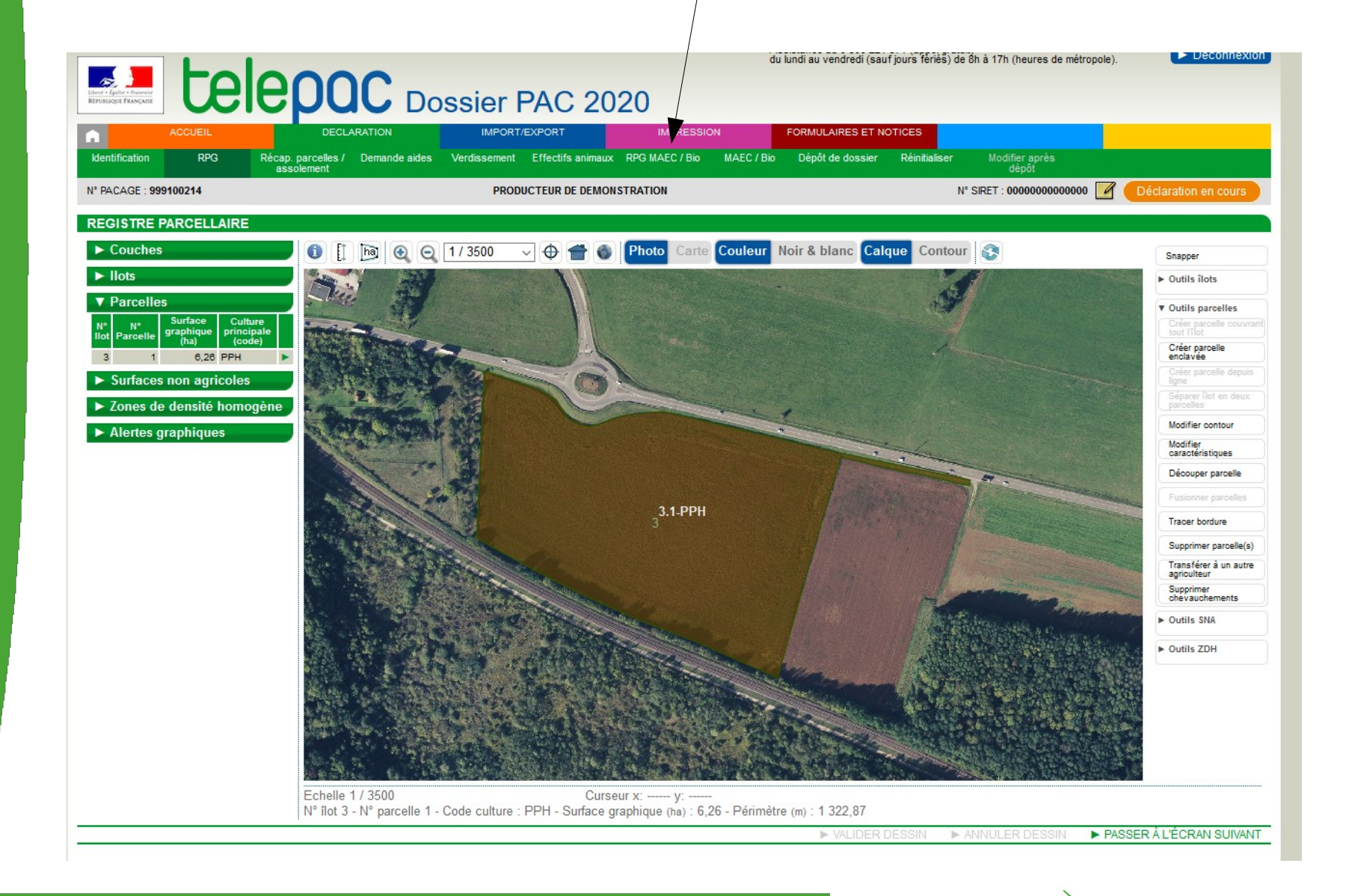

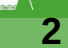

**The Address of the Address of Address** 

#### Ouvrir l'onglet « couches »

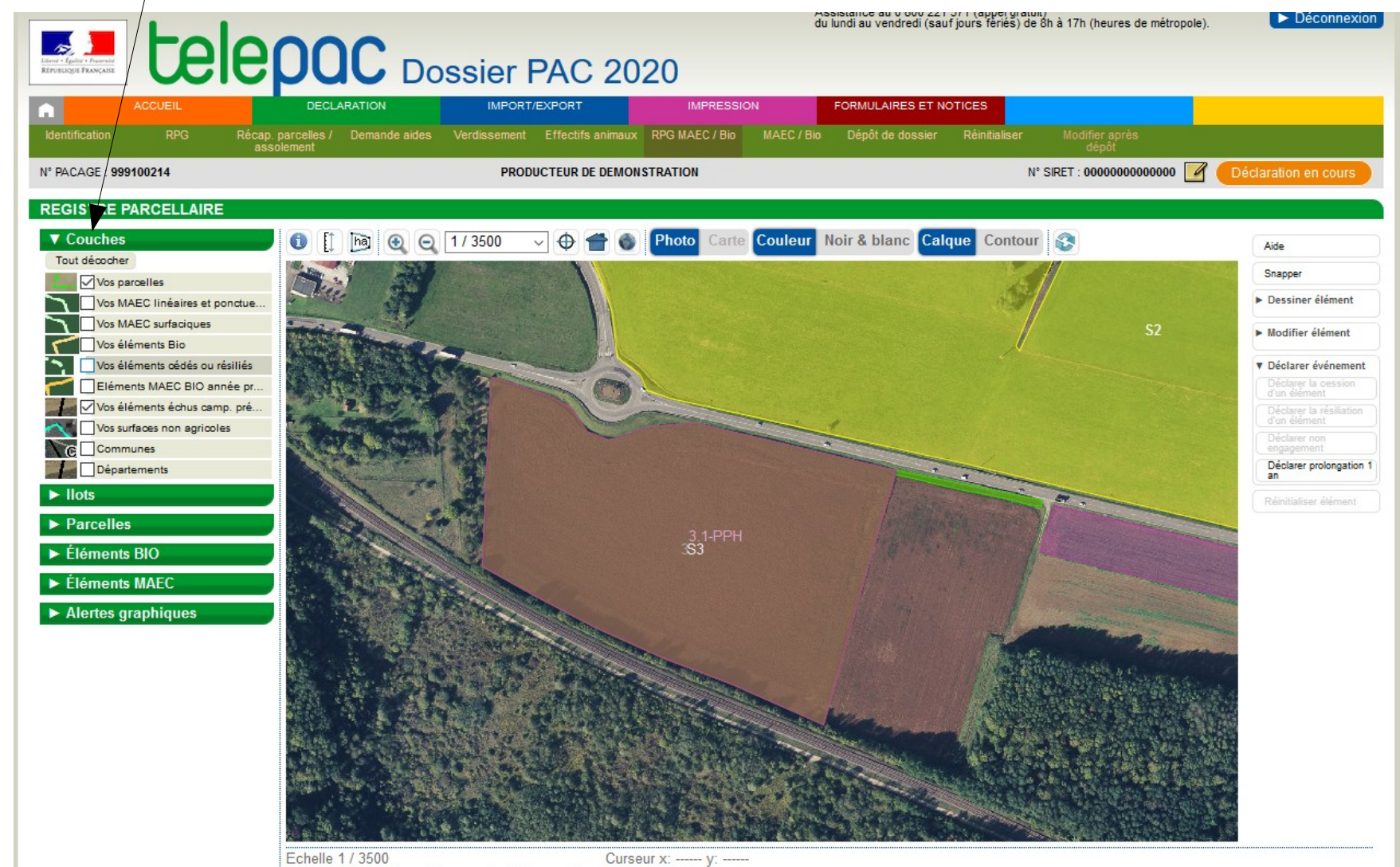

**DDT** 

un service

 $52$ 

**a** vos côtés

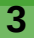

**ELA MARTINEZIA** 

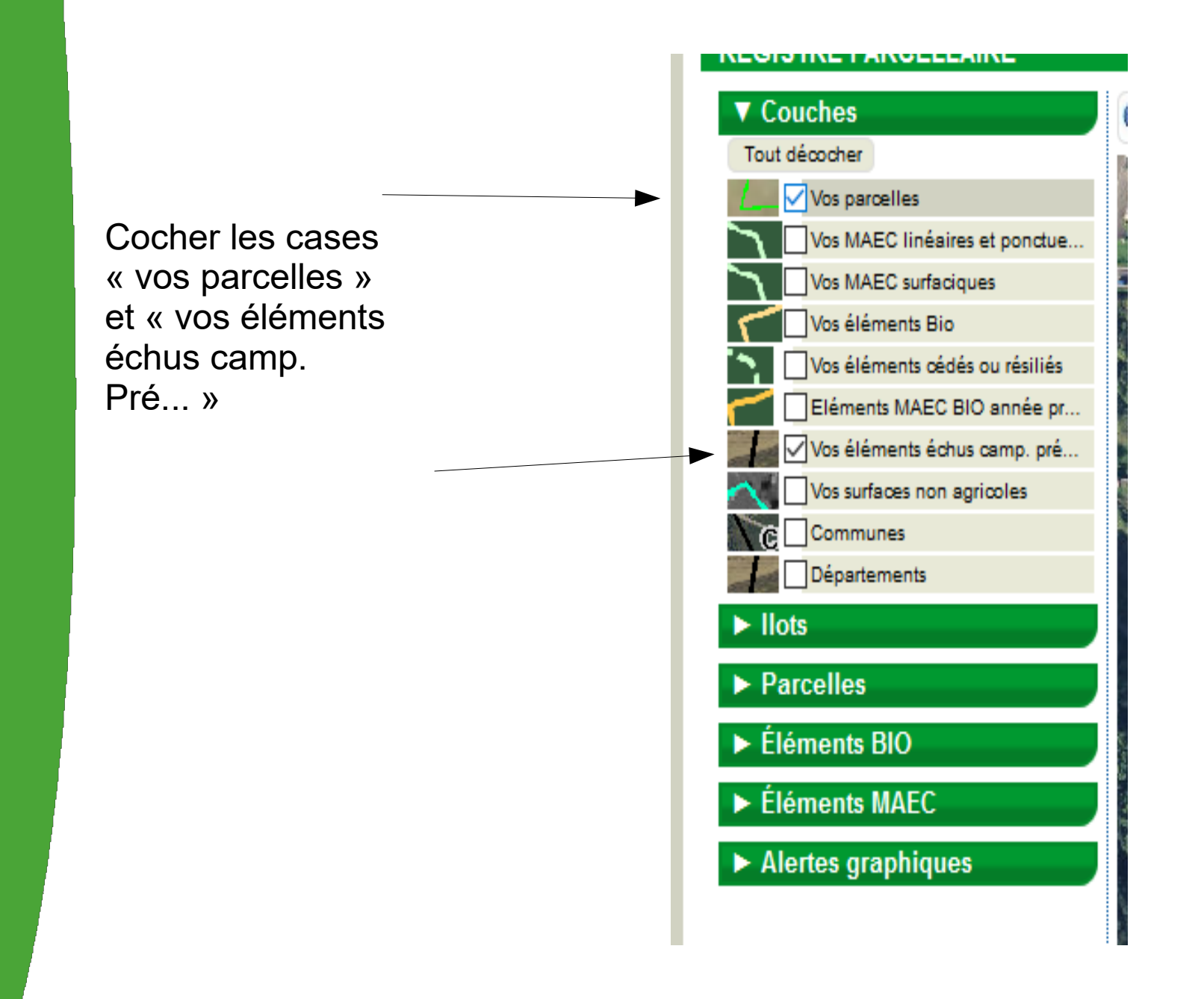

Un service<br>de l'État

 $52$ 

**L**à vos **côtés** 

L:\ECONOMIE\_AGRICOLE\AIDES\_AGRICULTEURS\TELEDECLARATION-PAC\Teledeclaration-2020\Diaporama\200409\_DIAPO RAMA\_TutoProlongationMAEC-Bio - Copie.odp

LA MARINE TAGA

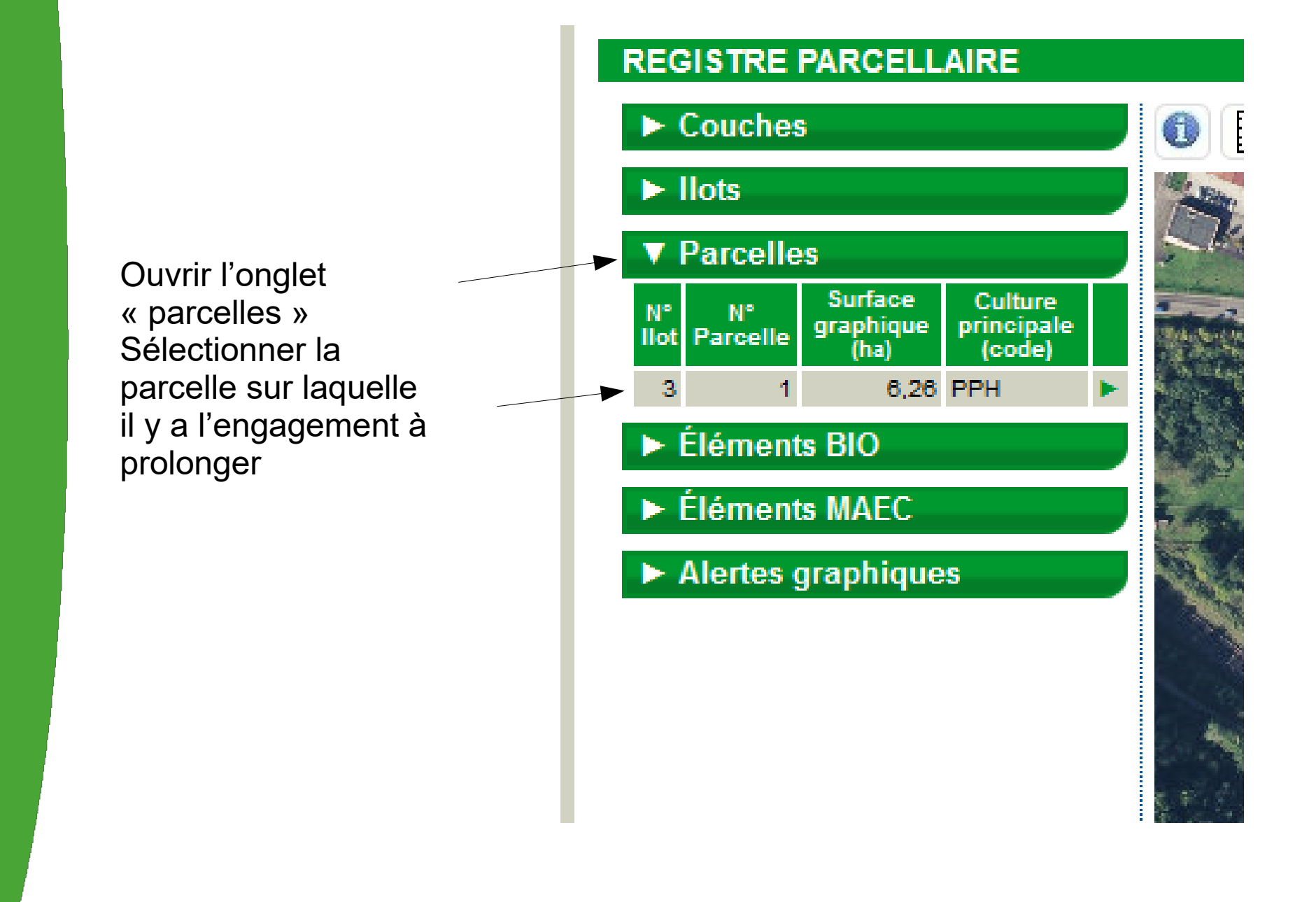

Un service<br>de l'État

 $52$ à vos **côtés** 

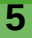

THAN THE WARD

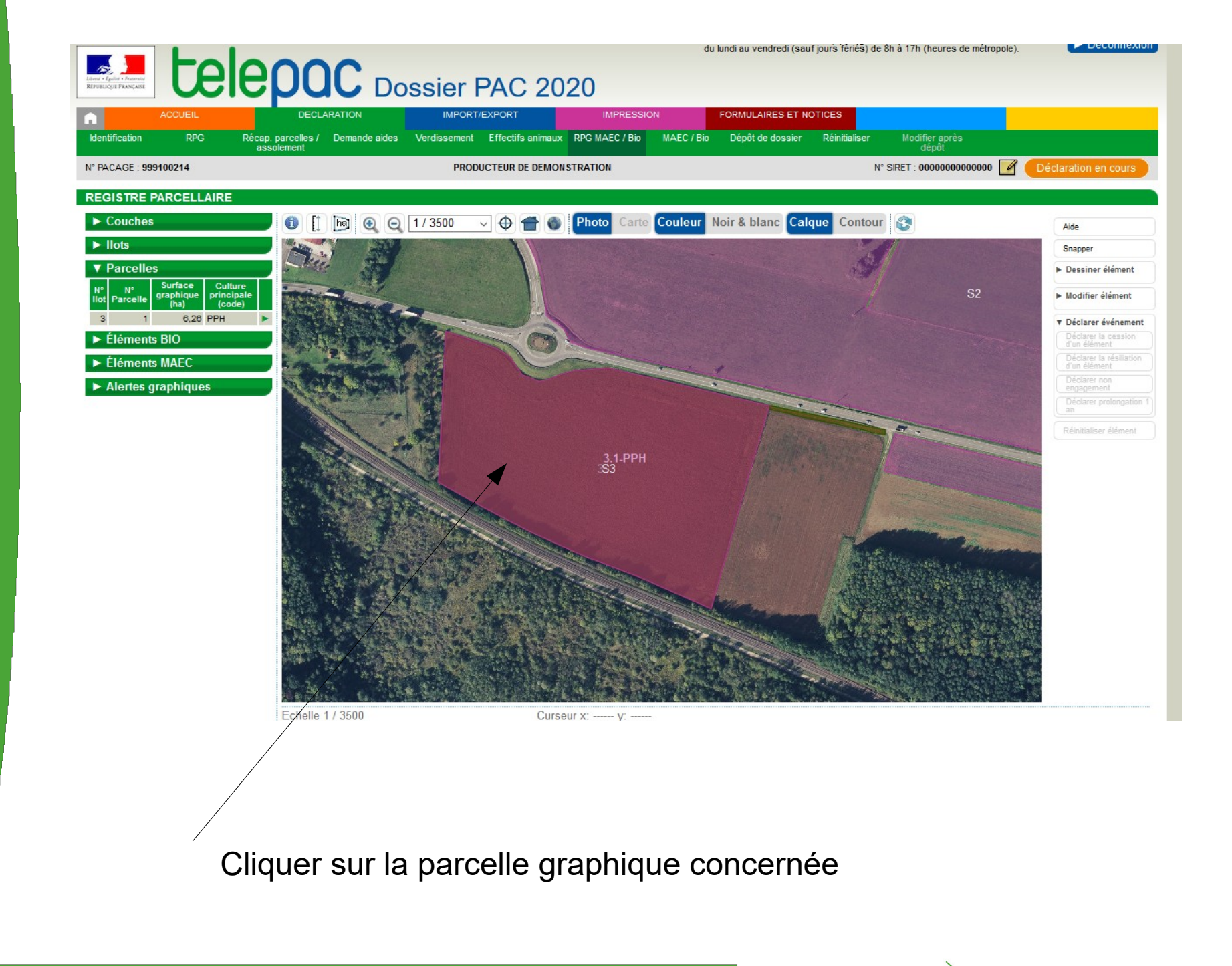

 $52$ 

là vos côtés

**DDT** 

un service

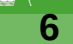

**ELECTRICITY** 

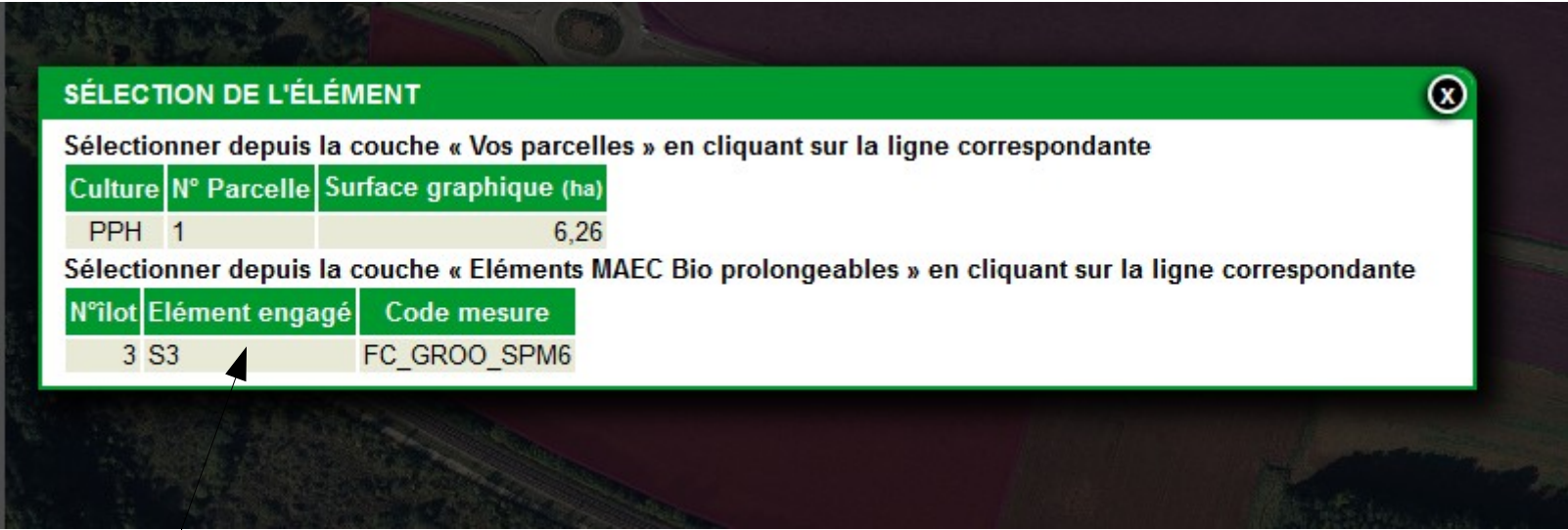

Cliquer sur l'élément que vous voulez prolonger

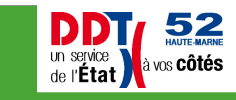

The first part of

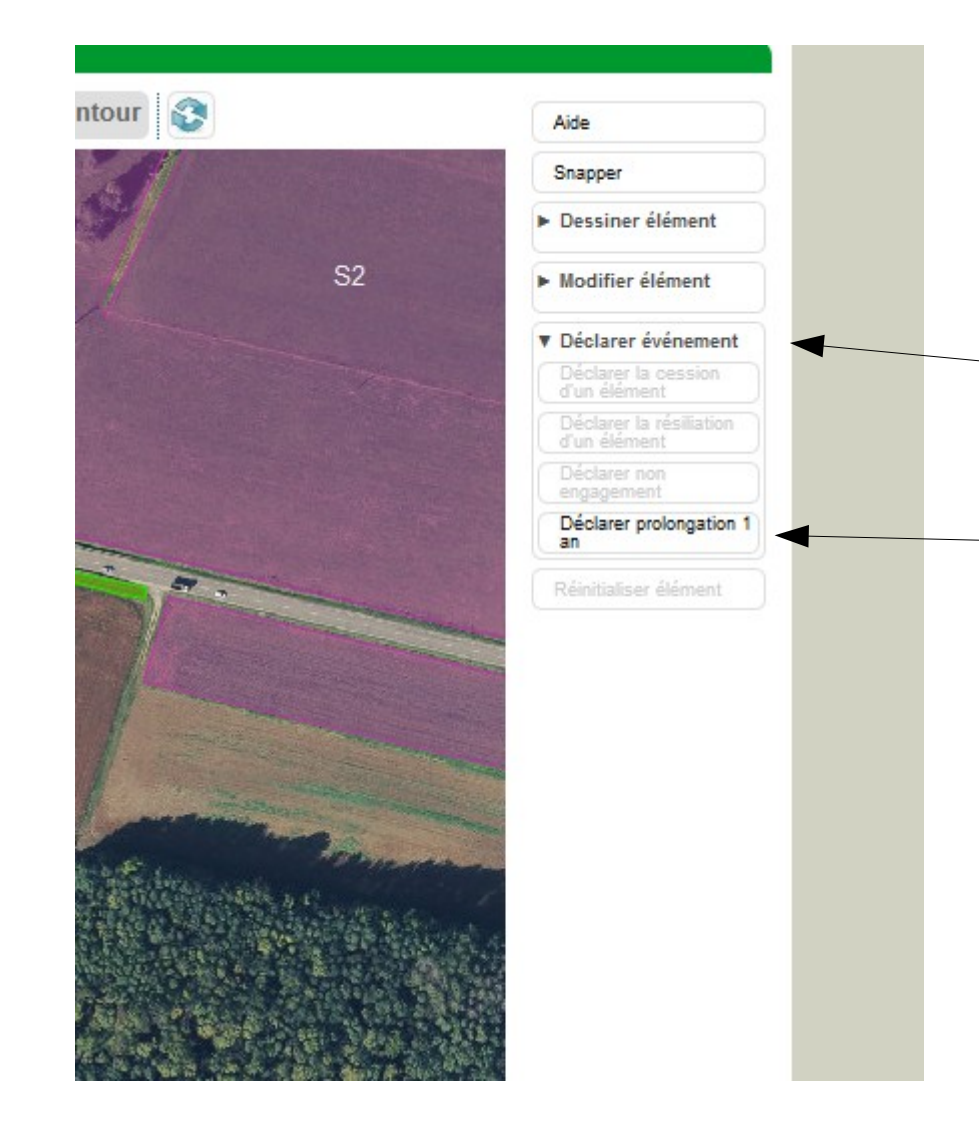

Sur votre droite, ouvrir l'onglet « Déclarer événement » puis « Déclarer prolongation 1  $an x$ 

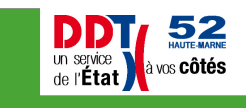

**ELA MANIFERACIÓN** 

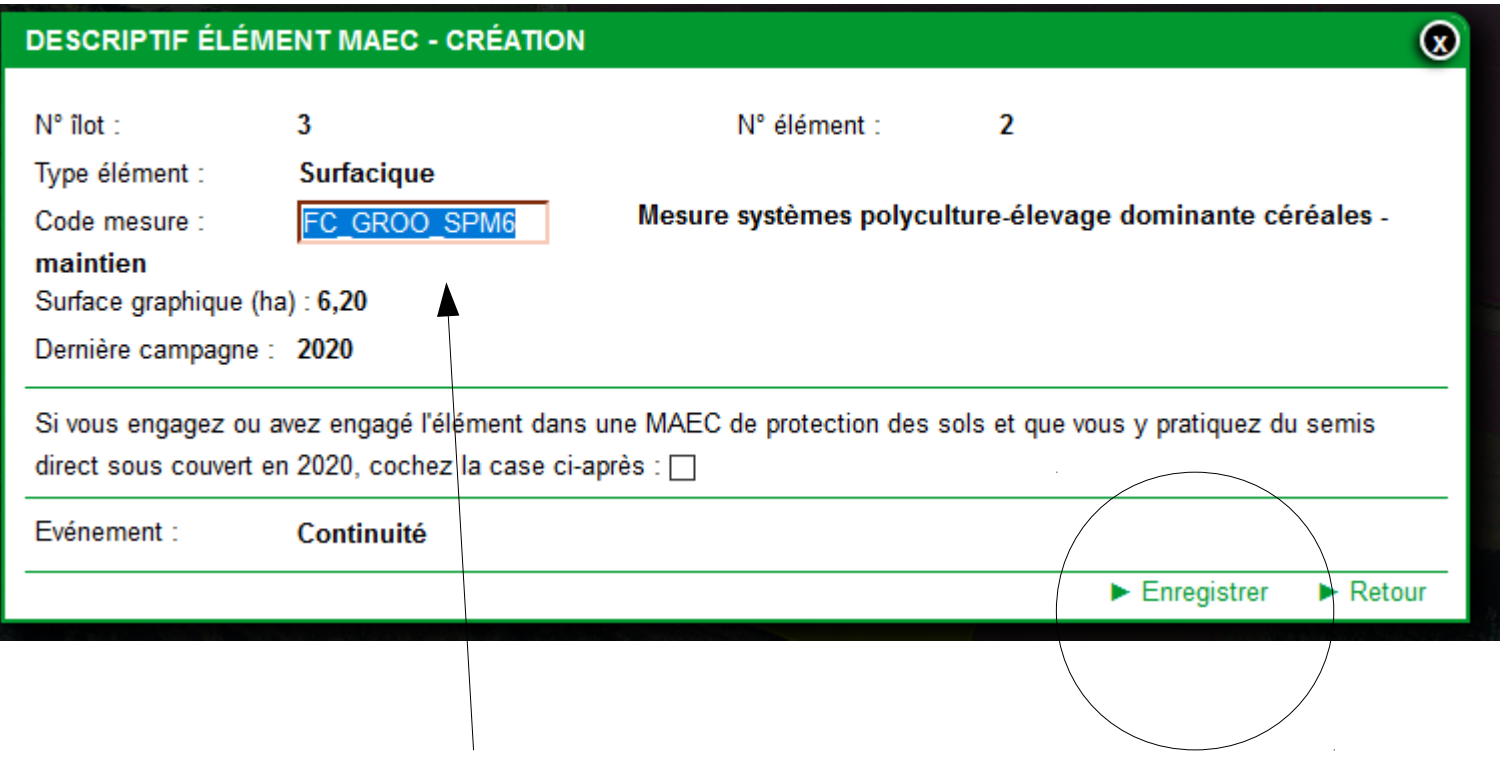

Inscrire le code de la mesure à prolonger N'oublier pas d'enregistrer votre action.

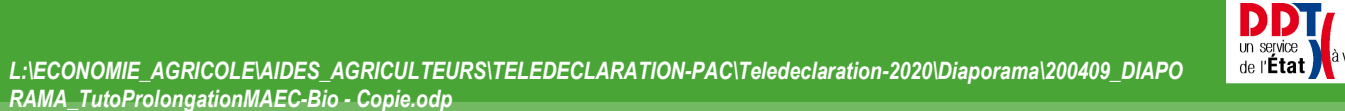

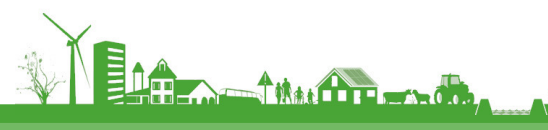

 $52$ a vos **côtés** 

#### Ouvrir l'onglet « MAEC/BIO »

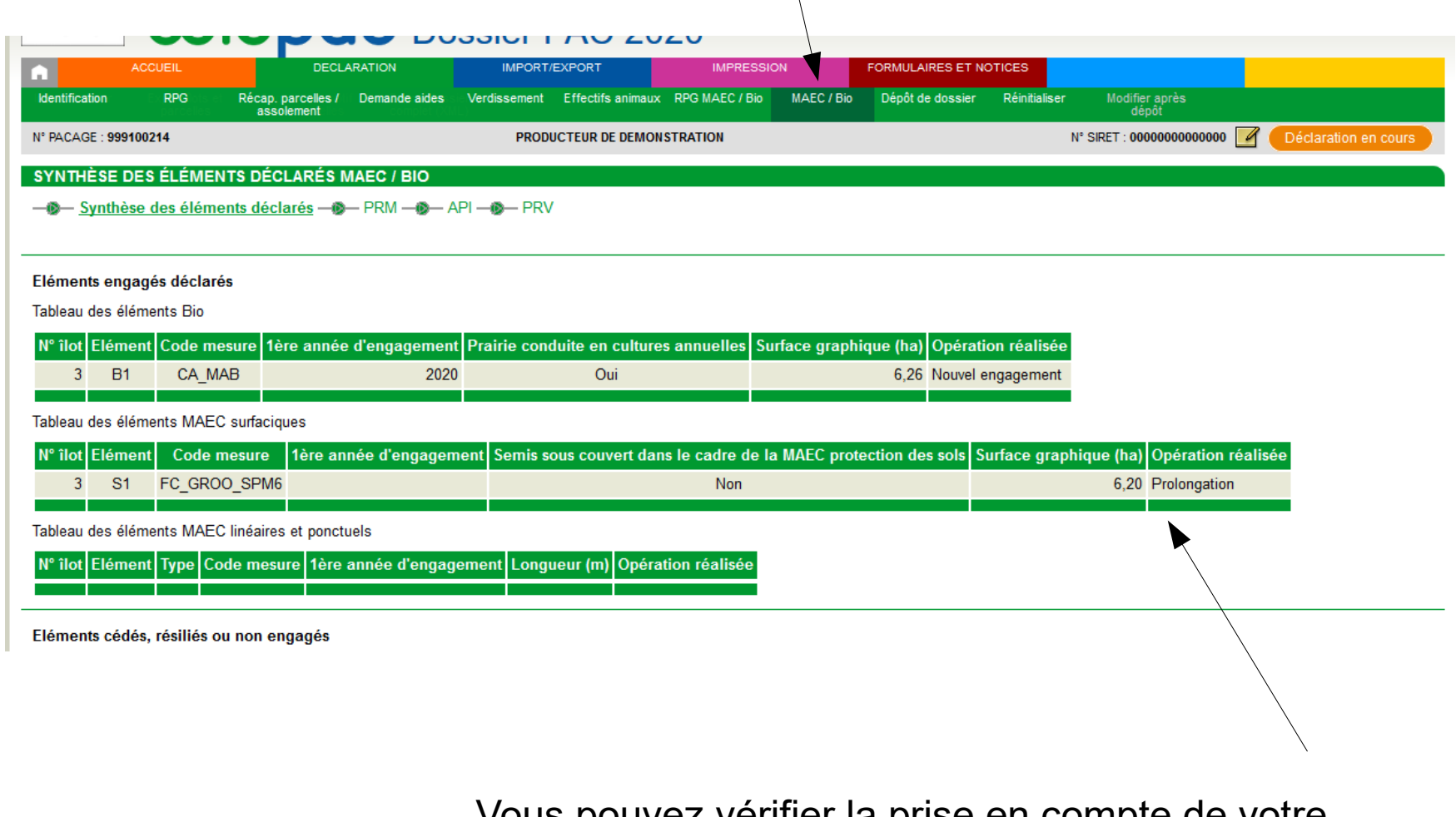

Vous pouvez vérifier la prise en compte de votre demande de prolongation

**DDDT**<br>
UN SERVICE **SPACE**<br>
THE CRIP CONTROL OF CONSIDERABLE

**Communication** 

# **FIN**

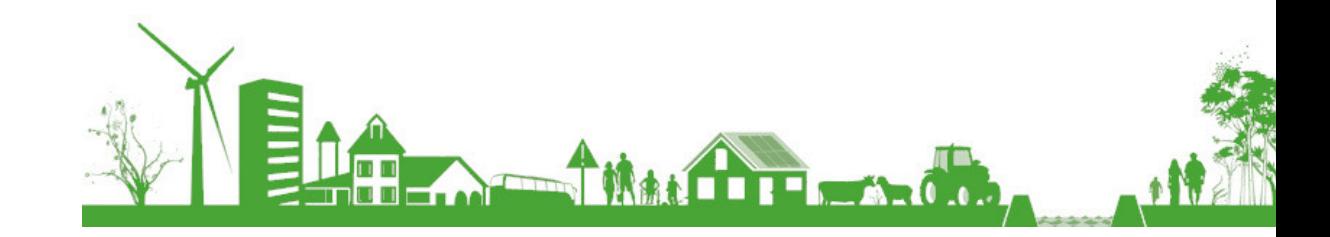